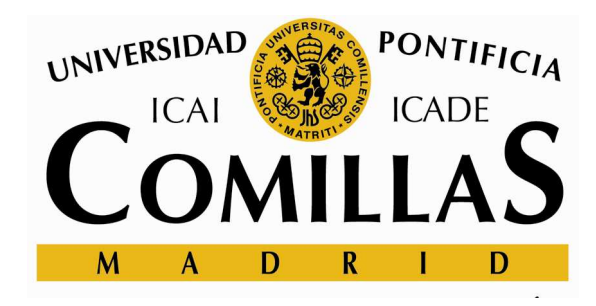

# ENCUESTAS DE VALORACIÓN DE ALUMNOS EXTRANJEROS DE INTERCAMBIO EN COMILLAS

Marzo 2010 UNIDAD DE CALIDAD Y PROSPECTIVA

## ENCUESTAS DE VALORACIÓN DE ALUMNOS EXTRANJEROS DE INTERCAMBIO EN COMILLAS

Encuesta realizada a través de Internet en enero de 2010 a todos los alumnos extranjeros que han cursado estudios de intercambio en nuestra Universidad durante el primer semestre. Han sido un total de 76 las respuestas obtenidas a través de la encuesta realizada por Internet y los resultados son los que se presentan a continuación.

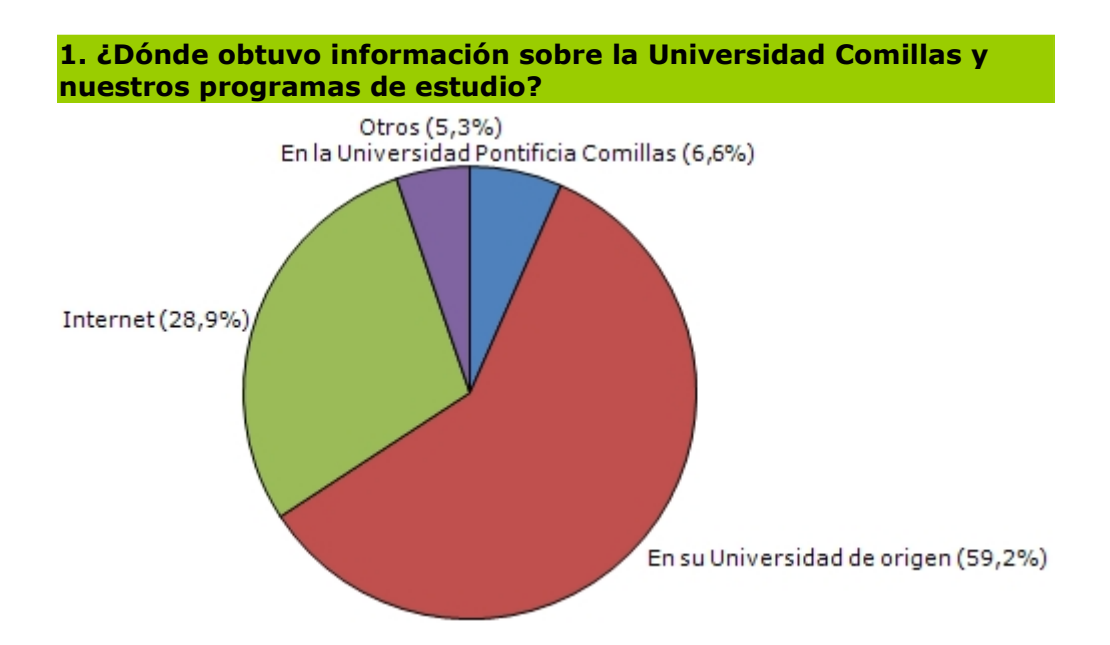

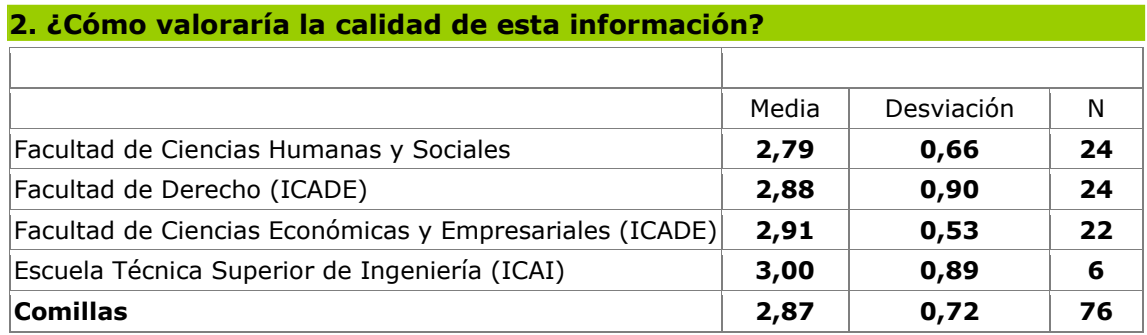

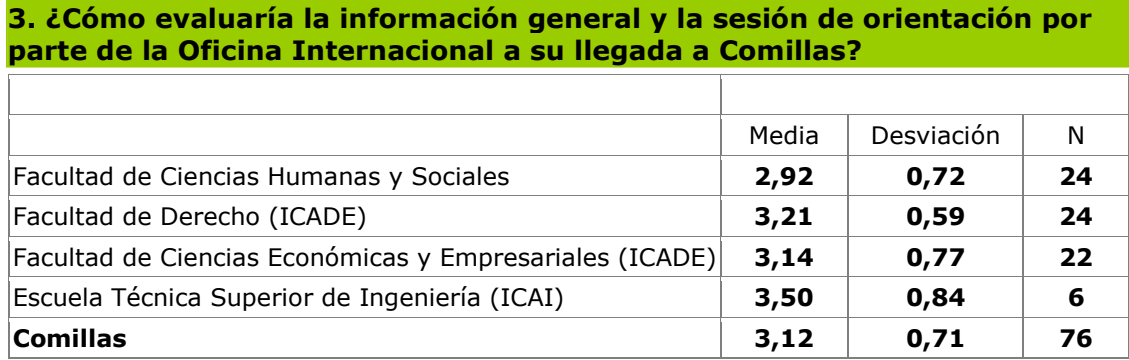

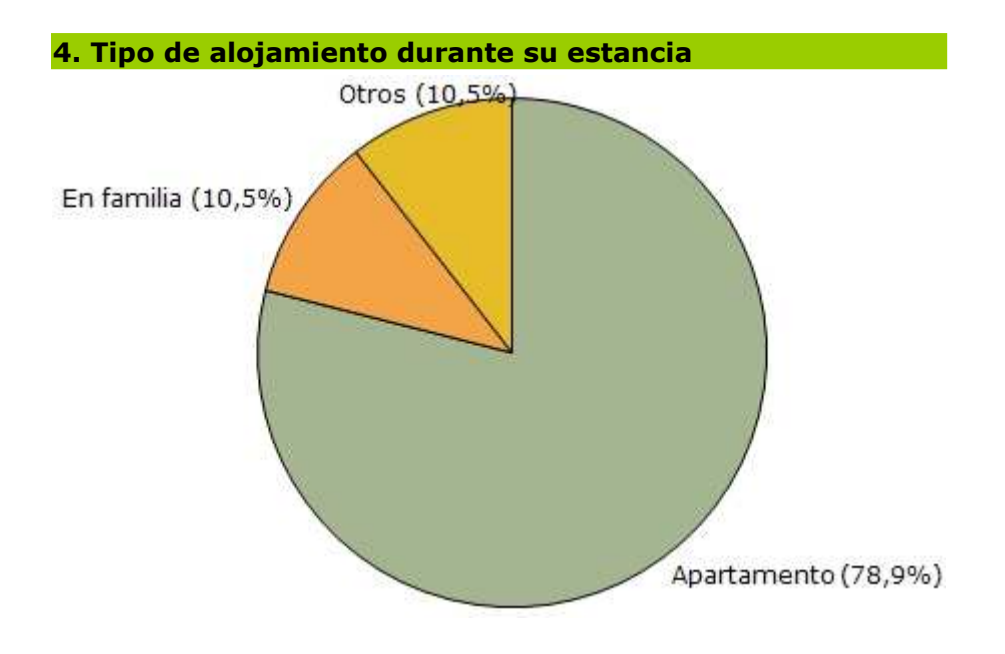

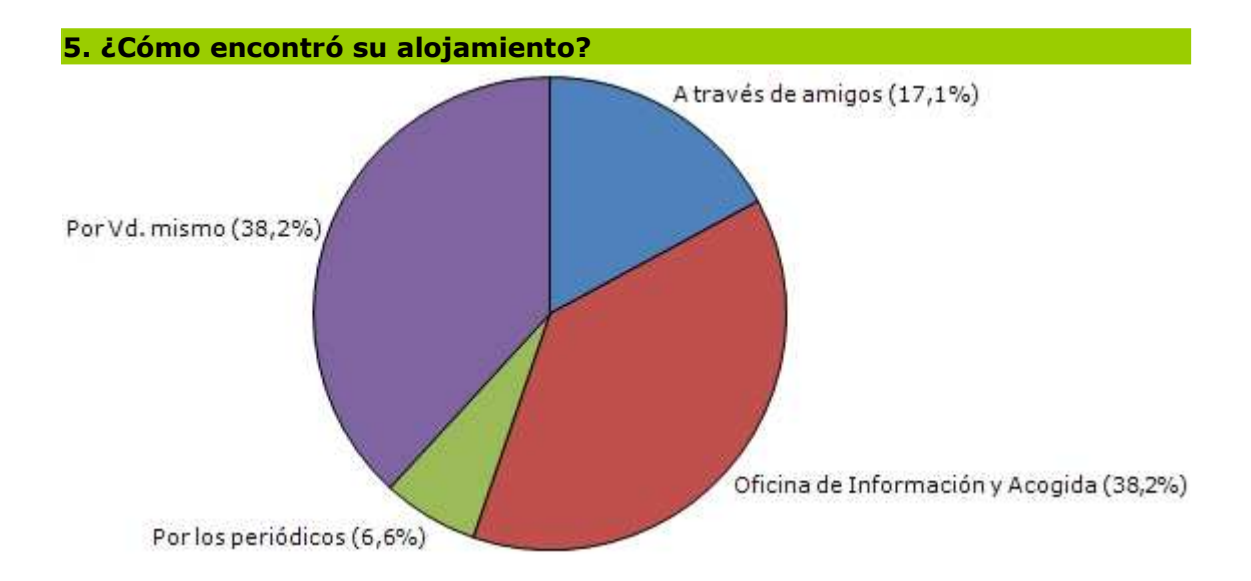

### 6. Si fue a través de la Oficina de Información y Acogida, ¿cómo evaluaría la información dada por su personal y la ayuda/atención recibida?

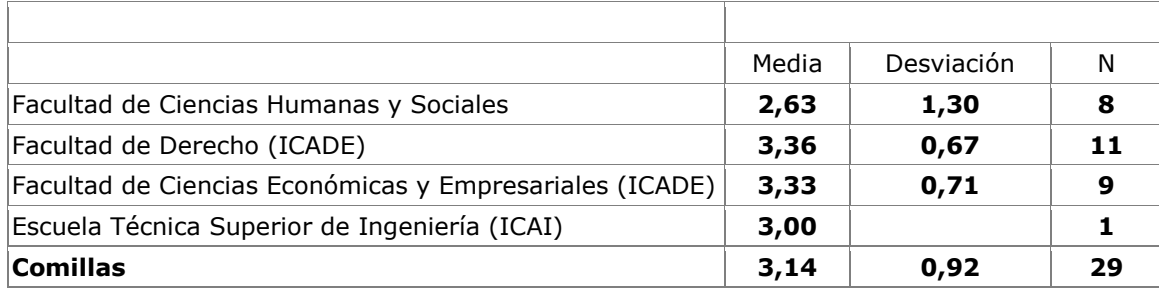

Valoraciones de 1 a 4

### 7. ¿Cómo valoraría las oportunidades para la integración con los estudiantes españoles ofrecidas por Comillas?

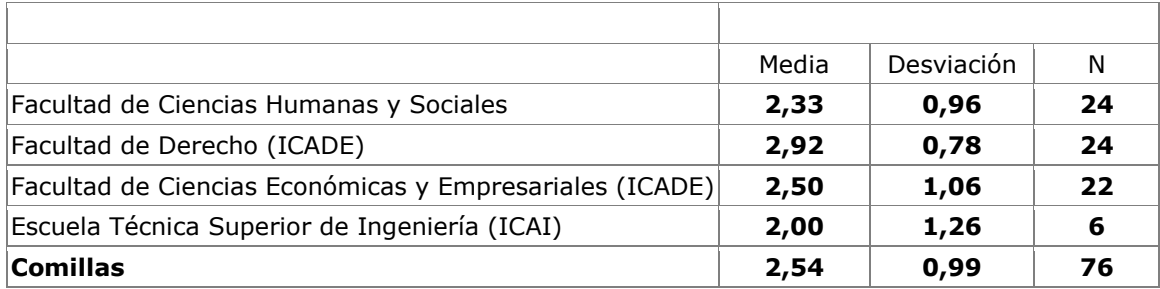

## 8. ¿Cómo valoraría las facilidades para la práctica de deportes en Comillas?

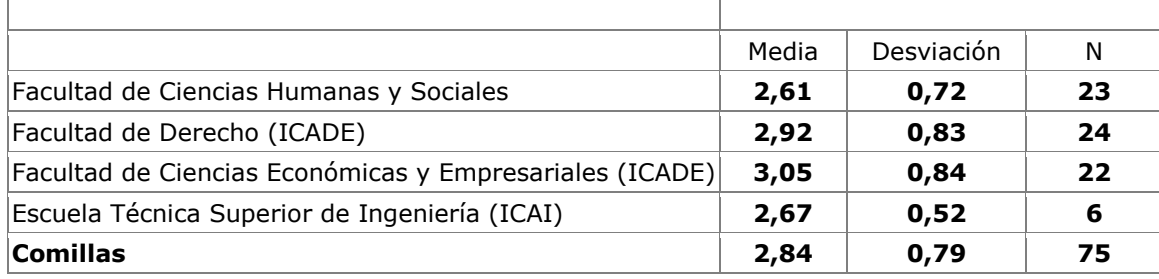

Valoraciones de 1 a 4

## 9. ¿Cómo valoraría las actividades extra-académicas ofrecidas por **Comillas?**

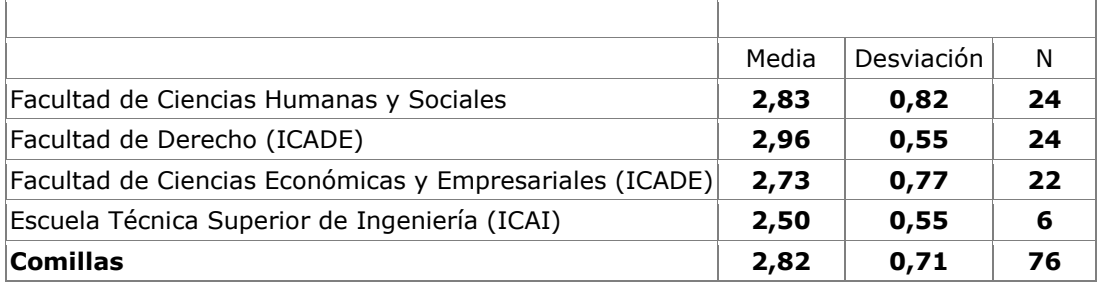

Valoraciones de 1 a 4

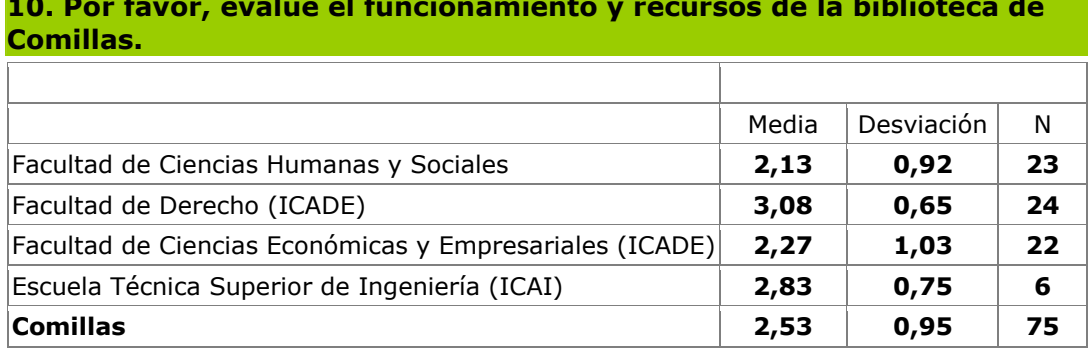

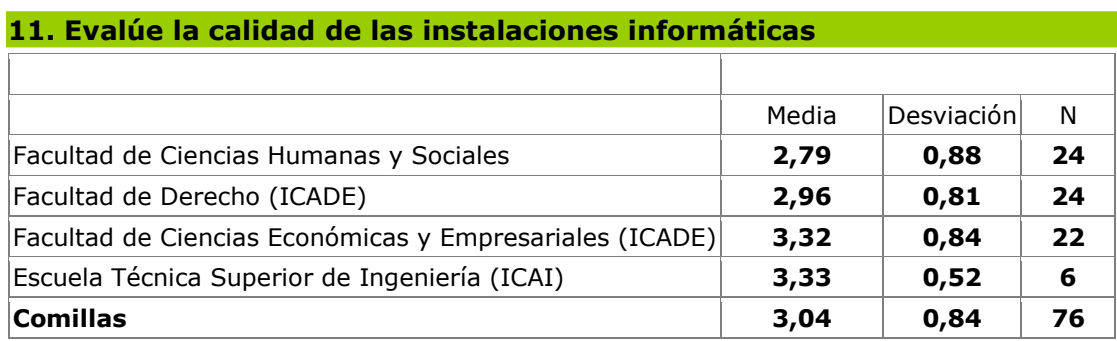

## 12. ¿Cómo evaluaría la claridad y facilidad de los procedimientos y<br>sistemas de solicitud de intercambio on-line?

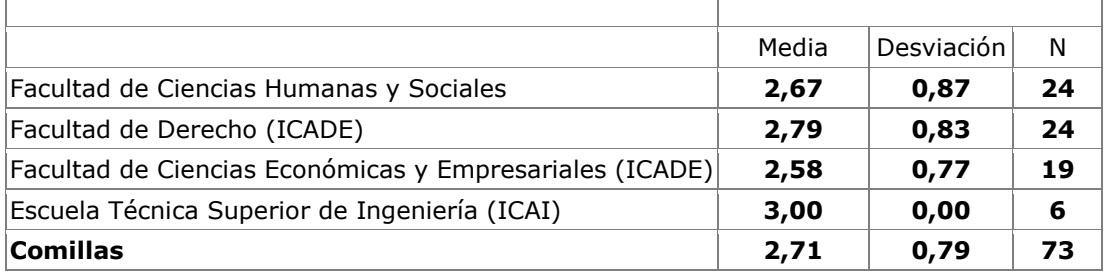

Valoraciones de 1 a 4

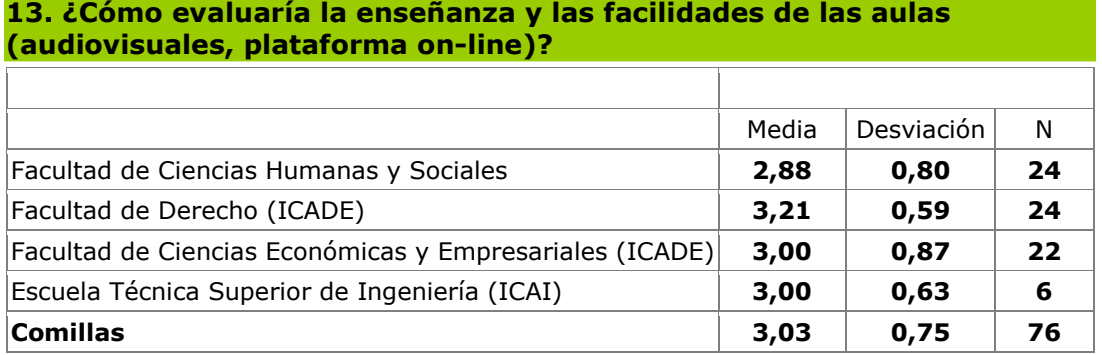

## 14. ¿Cómo evaluaría el curso "Español para estudiantes de<br>intercambio"?

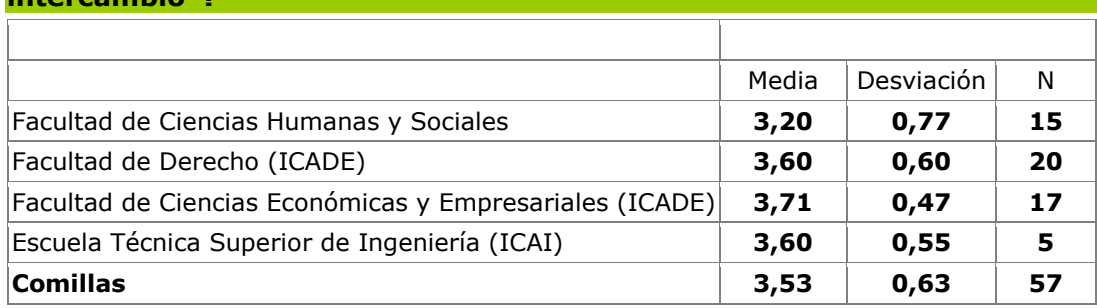

Valoraciones de 1 a 4

## 15. Información académica y sesiones orientativas para la matriculación en la Facultad/Escuela

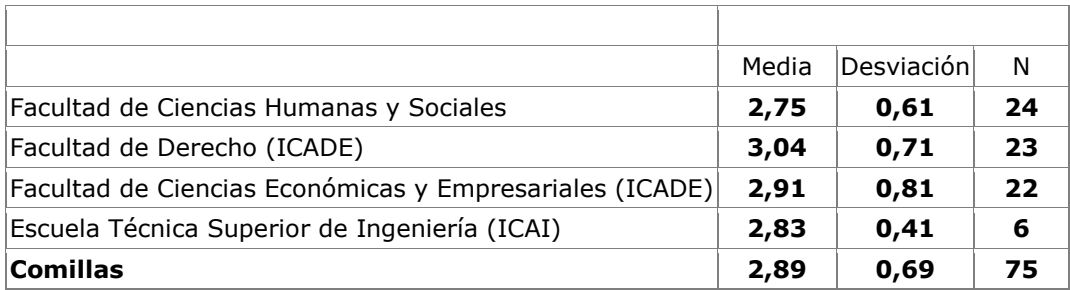

Valoraciones de 1 a 4

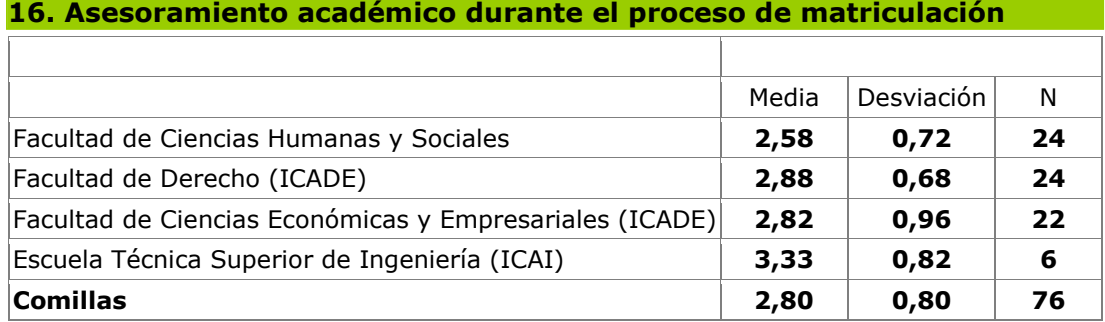

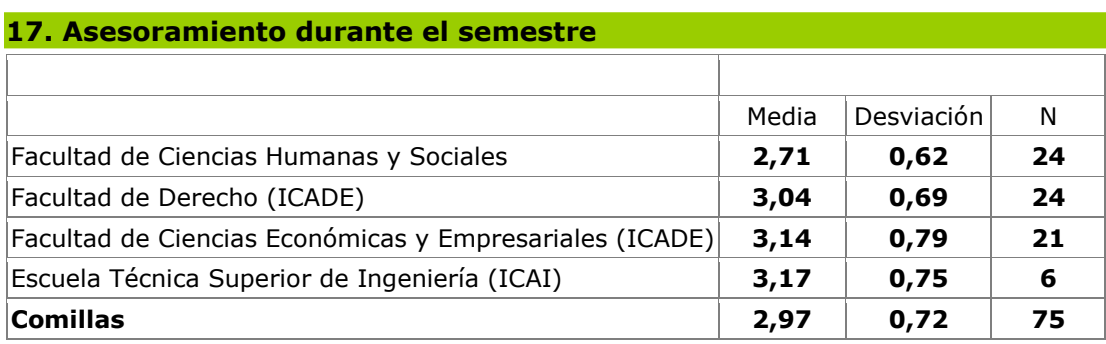

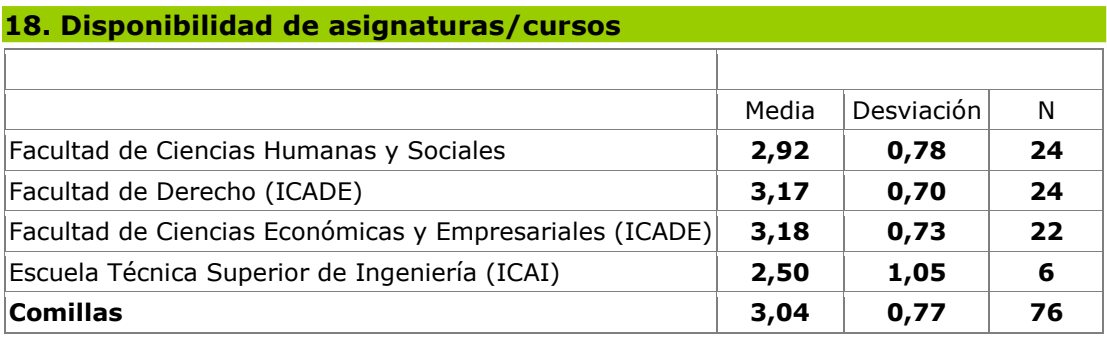

Valoraciones de 1 a 4

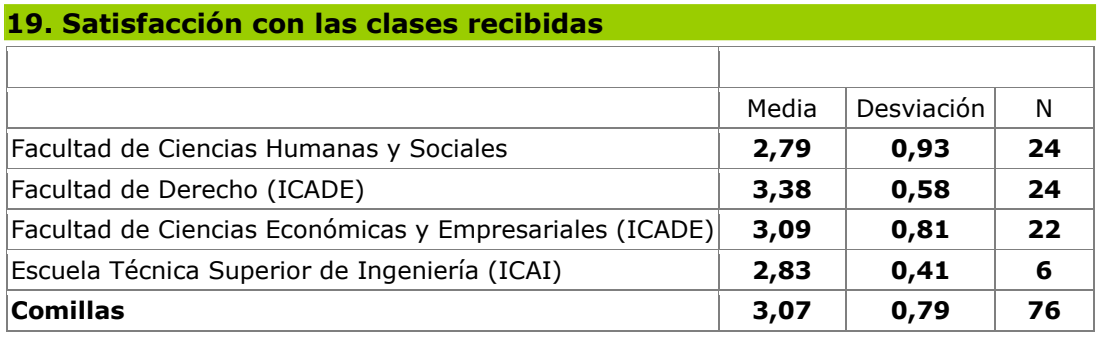

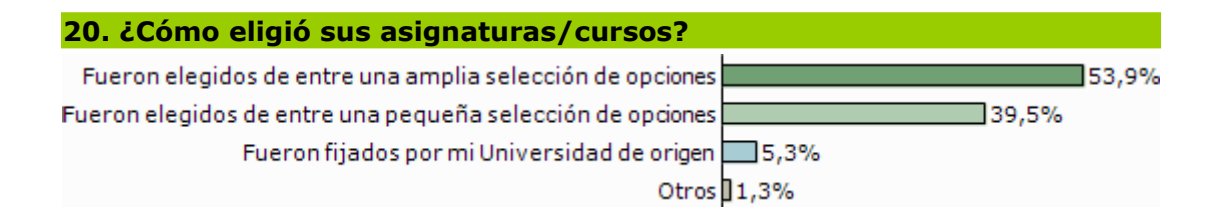

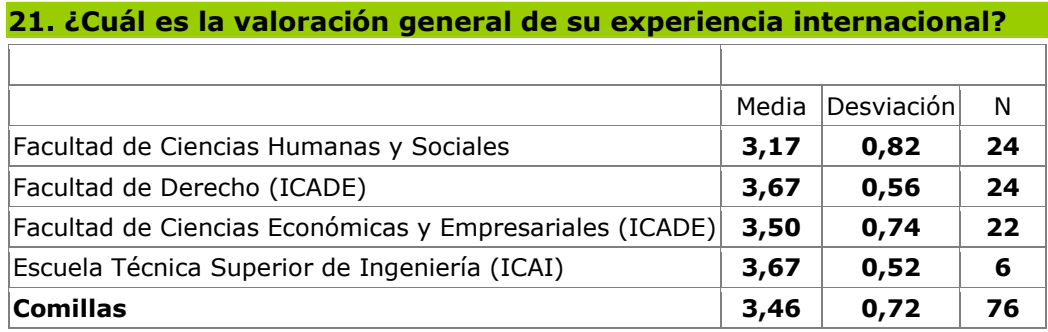

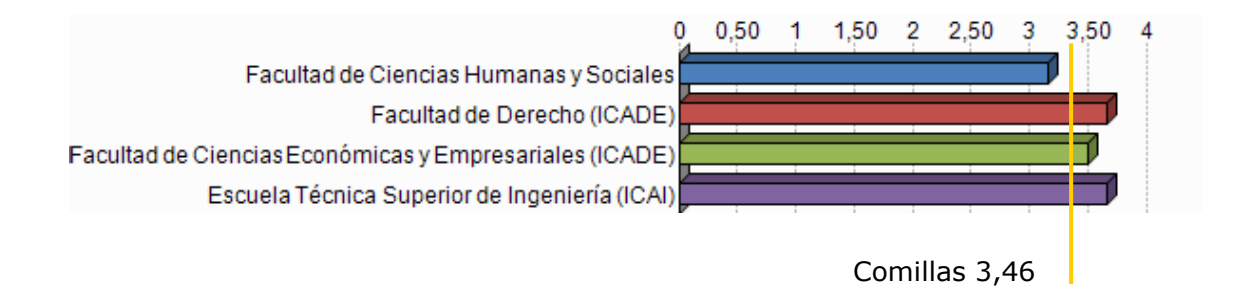

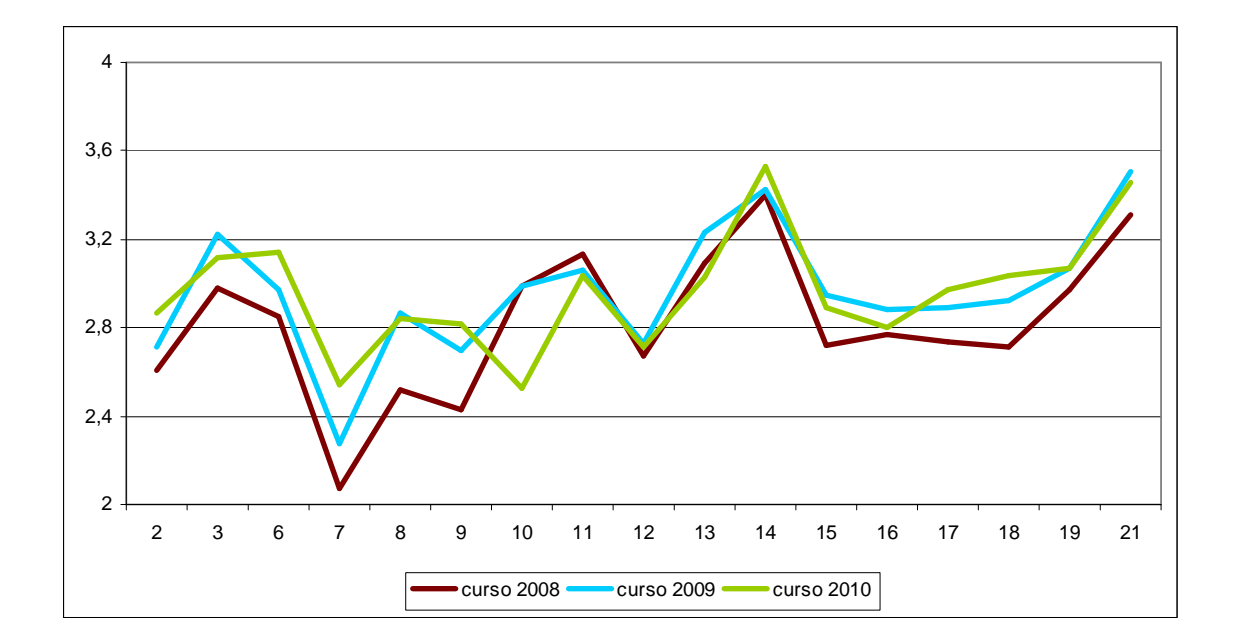

## **Gráfico de las medias obtenidas en la Universidad en cada uno de los ítems comparado con el curso anterior**

## **Sugerencias para mejorar**

- Al ser parte de los intercambios de Derecho, me habría gustado que fuera unas actividades sociales para nosotros solos, porque después del primero día de orientación, sólo conocía a pocas personas. Creo que mi experiencia social, pero también académica, hubiera sido mejor (pero por favor no crea que ha sido mal).
- Alojamiento: pisos muy caros o feos. A menudo pertenecen a las mismas personas. Sugeriría revisar la lista de pisos.
- Ampliar la biblioteca.
- Cuando llegué no tuve mucha información para el alojamiento y estuve poquito perdida, lo mismo para la elección de los cursos. Lo resto fue excelente.
- Dar más información a las universidades de origen. Tiene que está más claro cuál es el contenido de las asignaturas: por ejemplo inglés técnico al final no era nada técnico sino inglés al trabajo.
- 3 En el proceso de matriculación estaría bien si hubiera más personas o más tiempo para hacer preguntas.
- Era muy difícil elegir asignaturas. Los estudiantes de intercambio deben recibir una lista de todas las asignaturas que pueden coger. También, deber ser más fácil coger asignaturas de otras facultades.
- Hacer obligatorio que todos los estudiantes se matriculen al menos en una asignatura con los estudiantes españoles.
- 3 He tenido muchas dificultades para rellenar la solicitud de matrícula electrónica. Hay que cambiar la herramienta de búsqueda para que sea más fácil rellenar la solicitud. Además, la información sobre los planes de estudio en el sitio web de Comillas es bastante confusa, y algunas asignaturas no tienen descripción. Así que la página web de Comillas debería proveer información más clara sobre las asignaturas y planes de estudio.
- Integrar los estudiantes de intercambio más p.e. en los clases;
- Acceso a más clases como las de interpretación
- La universidad tiene problemas con la integración de los estudiantes extranieros. Parece que no hay mucho interés de parte de los estudiantes españoles aquí. No nos "necesitan" y esto se nota. También algunos profesores les da igual la existencia de los estudiantes Erasmus
- Más ofertas de cursos para este intercambio
- 3 Mejorar la comunicación entre el profesor y los alumnos de intercambio en casos de cambios de horarios, de anulación de cursos, etc.
- Quizás se pueda mejorar el proceso de matrícula online para que sea un poco más sencillo para los extranjeros. Me parece que lo que falta en cuanto a las infraestructuras son suficientes ordenadores (tampoco funcionan muy bien las impresoras).